# illumina®

# NextSeq 550Dx

Manual de preparação do centro clínico do instrumento

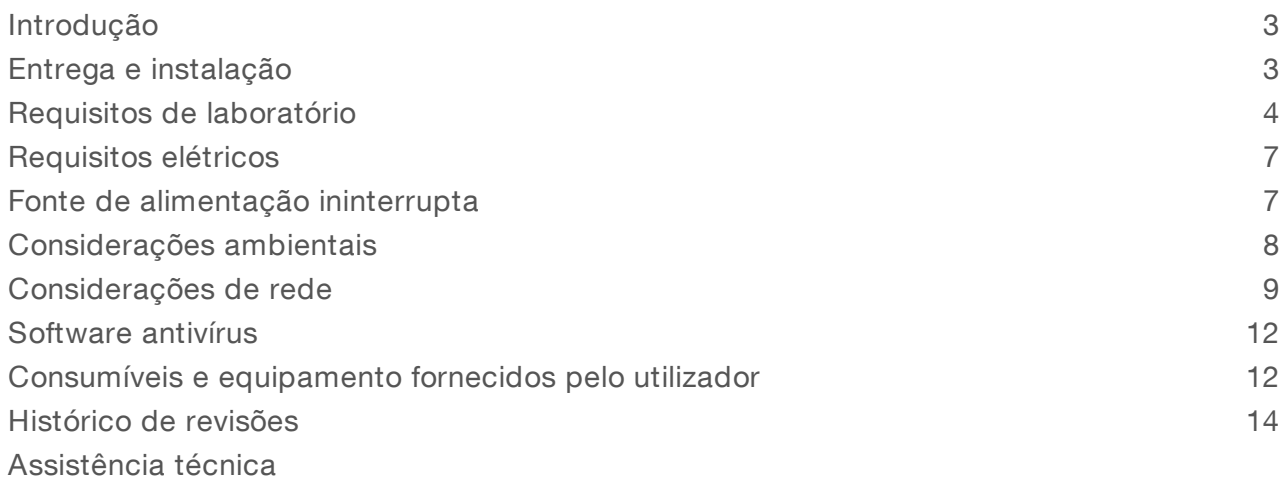

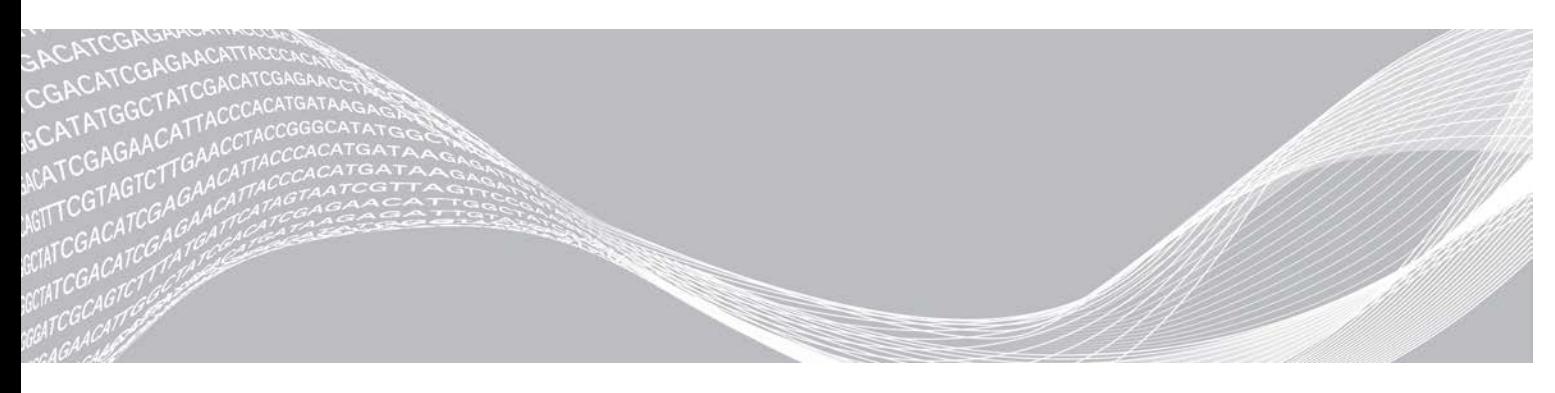

Documento n.º 1000000099519 v00 POR English Source: 1000000009869 v03 Setembro de 2019 PARA UTILIZAÇÃO EM DIAGNÓSTICO IN VITRO PROPRIEDADE DA ILLUMINA

Este documento e respetivo conteúdo são propriedade da Illumina, Inc. e das suas afiliadas ("Illumina") e destinam-se unicamente a utilização contratual por parte dos clientes relativamente à utilização dos produtos descritos no presente documento e para nenhum outro fim. Este documento e respetivo conteúdo não podem ser utilizados ou distribuídos para qualquer outro fim e/ou de outra forma transmitidos, divulgados ou reproduzidos por qualquer via, seja de que natureza for, sem a autorização prévia por escrito da Illumina. A Illumina não concede qualquer licença ao abrigo da sua patente, marca comercial, direito de autor ou direitos de jurisprudência nem direitos semelhantes de quaisquer terceiros por via deste documento.

As instruções contidas neste documento têm de ser estrita e explicitamente seguidas por pessoal qualificado e com a devida formação para garantir a utilização adequada e segura dos produtos aqui descritos. Todo o conteúdo deste documento tem de ser integralmente lido e compreendido antes da utilização dos referidos produtos.

A NÃO OBSERVÂNCIA DA RECOMENDAÇÃO PARA LER INTEGRALMENTE E SEGUIR EXPLICITAMENTE TODAS AS INSTRUÇÕES AQUI CONTIDAS PODE RESULTAR EM DANOS NOS PRODUTOS, LESÕES EM PESSOAS, INCLUINDO NOS UTILIZADORES OU OUTROS, E EM DANOS MATERIAIS, E IRÁ ANULAR QUALQUER GARANTIA APLICÁVEL AOS PRODUTOS.

A ILLUMINA NÃO ASSUME QUALQUER RESPONSABILIDADE RESULTANTE DA UTILIZAÇÃO INADEQUADA DOS PRODUTOS AQUI DESCRITOS (INCLUINDO PARTES DOS MESMOS OU DO SOFTWARE).

© 2019 Illumina, Inc. Todos os direitos reservados.

Todas as marcas comerciais são propriedade da Illumina, Inc. ou dos respetivos proprietários. Para obter informações específicas sobre marcas comerciais, consulte [www.illumina.com/company/legal.html](http://www.illumina.com/company/legal.html).

#### <span id="page-2-0"></span>Introdução

Este manual fornece especificações e diretrizes para preparar o local para a instalação e operação do instrumento NextSeq™ 550Dx da Illumina®:

- Requisitos de espaço em laboratório
- $\blacktriangleright$  Requisitos elétricos
- **Restrições ambientais**
- $\blacktriangleright$  Requisitos informáticos
- $\triangleright$  Consumíveis e equipamento fornecidos pelo utilizador

#### Considerações de segurança

Consulte o *Manual de segurança e conformidade do instrumento NextSeq 550Dx (documento n.º 1000000009868)* para obter informações importantes sobre as considerações de segurança.

#### Recursos adicionais

A seguinte documentação está disponível para transferência no sítio Web da Illumina.

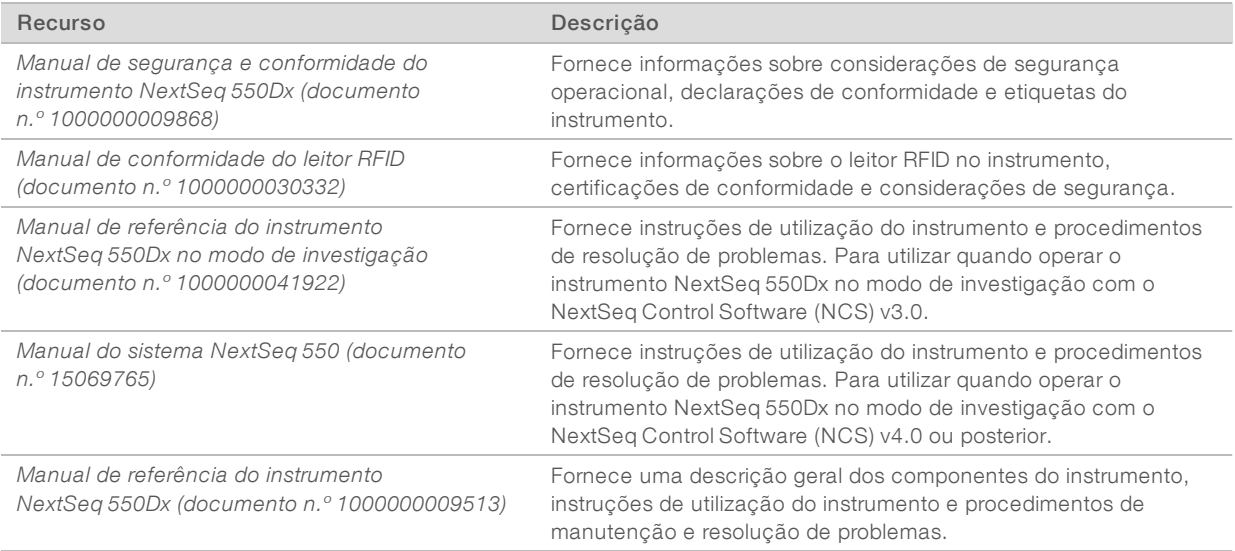

Visite as [páginas de suporte do NextSeq 550Dx](http://support.illumina.com/) no site da Illumina para aceder à documentação, transferir software, formação online e perguntas frequentes.

#### <span id="page-2-1"></span>Entrega e instalação

Um fornecedor de serviço autorizado fornece o instrumento, desembala os componentes e posiciona o instrumento na bancada do laboratório. Certifique-se de que o espaço no laboratório e a bancada estão preparados antes da entrega.

O acesso às portas USB do instrumento é necessário para instalação, manutenção e assistência.

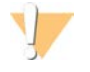

#### ATENÇÃO

Apenas o pessoal autorizado pode desembalar, instalar ou deslocar o instrumento. O manuseamento incorreto do instrumento pode afetar o alinhamento ou danificar os componentes do instrumento.

Um representante da Illumina instala e prepara o instrumento. Ao ligar o instrumento a um sistema de gestão de dados ou a uma localização de rede remota, certifique-se de que o caminho para o armazenamento dos dados está selecionado antes da data de instalação. O representante da Illumina pode testar o processo de transferência de dados durante a instalação.

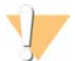

#### ATENÇÃO

Depois de o representante da Illumina ter instalado e preparado o instrumento, *não* reposicione o instrumento. Se posicionar o instrumento incorretamente pode afetar o alinhamento ótico e comprometer a integridade dos dados. Se for necessário reposicionar o instrumento, contacte o seu representante da Illumina.

#### Conteúdo e dimensões da caixa

O instrumento NextSeq 550Dx é enviado numa caixa. Utilize as seguintes dimensões para determinar a largura mínima da porta necessária para o contentor de transporte.

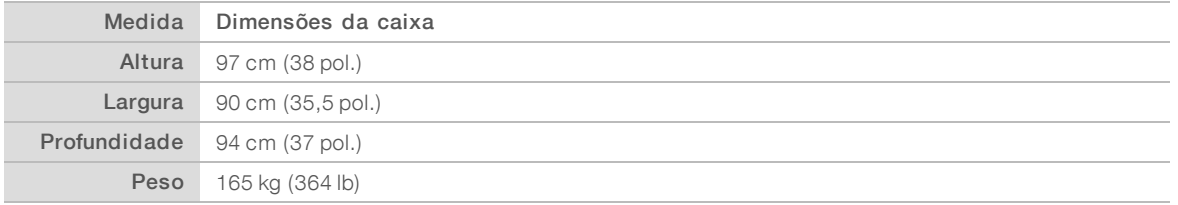

A caixa contém o instrumento e os seguintes componentes:

- $\blacktriangleright$  Garrafa para reagentes gastos
- <sup>u</sup> Cartucho de lavagem de reagentes e cartucho de lavagem de tampão
- Adaptador BeadChip
- cabo de alimentação
- Kit de acessórios, que contém os seguintes componentes:
	- $\blacktriangleright$  Teclado e rato
	- <sup>u</sup> *Folheto Informativo do Instrumento NextSeq 550Dx (documento n.º 1000000041523)*

#### <span id="page-3-0"></span>Requisitos de laboratório

Esta secção fornece especificações e requisitos para configurar o espaço no laboratório. Para obter mais informações, consulte *[Considerações ambientais](#page-7-0)* na página 8.

#### Dimensões do instrumento

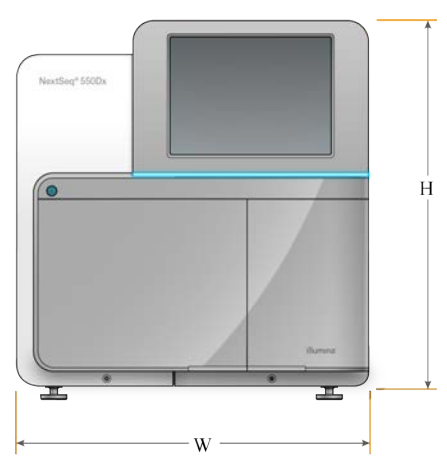

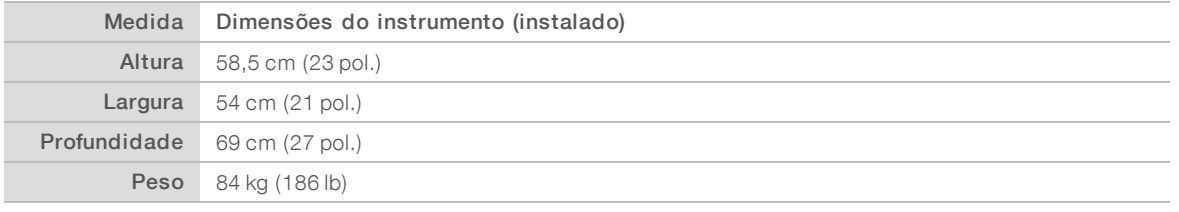

#### Requisitos de colocação

Posicione o instrumento de forma a permitir a ventilação adequada, o acesso ao interruptor e à tomada de alimentação e o acesso para realizar procedimentos de manutenção do instrumento.

- ertifique-se de que consegue ter acesso pelo lado esquerdo do instrumento ao interruptor de alimentação no painel traseiro.
- <sup>u</sup> Posicione o instrumento de forma a que pessoal possa desligar rapidamente o cabo de alimentação da tomada.
- Certifique-se de que o instrumento está acessível de todos os lados.

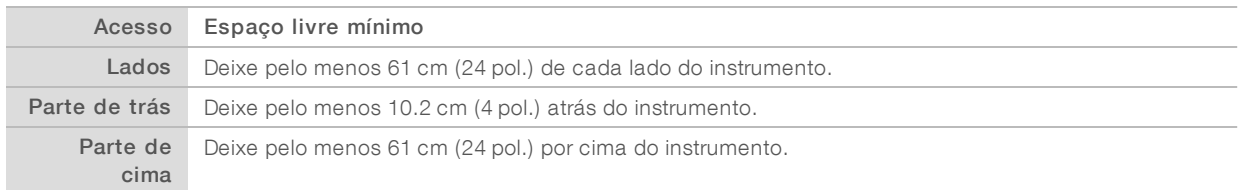

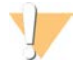

#### ATENÇÃO

Se posicionar o instrumento incorretamente pode afetar o alinhamento ótico e comprometer a integridade dos dados. Se for necessário reposicionar o instrumento, contacte o seu representante da Illumina.

#### Diretrizes para a bancada do laboratório

O instrumento inclui elementos de precisão ótica. Coloque o instrumento numa bancada resistente do laboratório afastado de fontes de vibração.

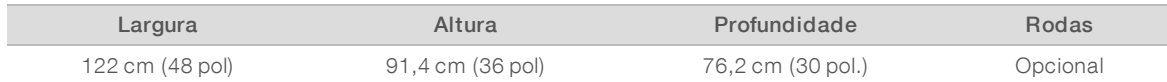

#### Diretrizes de vibração

Utilize as seguintes orientações para minimizar as vibrações durante os ensaios de sequenciação e garantir o melhor desempenho:

- Coloque o instrumento numa bancada de laboratório resistente.
- $\blacktriangleright$  Não coloque outro equipamento na bancada que possa produzir vibrações, tais como um agitador, um agitador por vórtice, uma centrífuga ou instrumentos com ventiladores potentes.
- $\triangleright$  Não coloque objetos em cima do instrumento.
- Quando o instrumento está em sequenciação, não abra a porta do compartimento do reagente, a porta do compartimento do tampão, o painel de manutenção direito nem a porta da célula de fluxo.

#### Configuração do laboratório para procedimentos de PCR

Alguns métodos de preparação de bancos requerem o processo de reação em cadeia da polimerase (PCR).

Estabeleça áreas dedicadas e procedimentos de laboratório para prevenir a contaminação do produto de PCR antes de começar a trabalhar no laboratório. Os produtos PCR podem contaminar reagentes, instrumentos e amostras, causando resultados imprecisos, e atrasar as operações normais.

#### Estabelecer áreas de pré-PCR e pós-PCR

- Estabeleça uma área pré-PCR para processos pré-PCR.
- Estabeleça uma área pós-PCR para processar produtos PCR.
- i Não utilize o mesmo lavatório para lavar materiais de pré-PCR e pós-PCR.
- Não utilize o mesmo sistema de purificação de água para as áreas de pré-PCR e pós-PCR.
- <sup>u</sup> Guarde os materiais utilizados em protocolos pré-PCR na área de pré-PCR e transfira para a área de pós-PCR, conforme necessário.

#### Materiais e equipamentos dedicados

- Não partilhe equipamento e materiais entre os processos pré-PCR e pós-PCR. Dedique um conjunto de equipamentos e materiais em separado para cada área.
- Estabeleça áreas de armazenamento dedicadas para os consumíveis utilizados em cada área.

#### Armazenamento de consumíveis de sequenciação requeridos

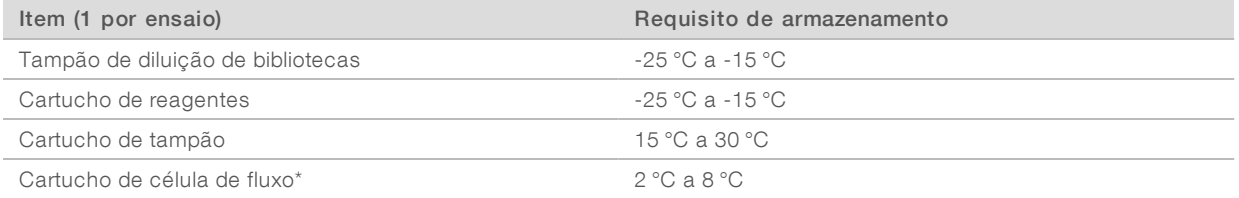

\*O Cartucho de célula de fluxo de saída elevada NextSeq 550Dx v2.5 é enviado à temperatura ambiente.

# <span id="page-6-0"></span>Requisitos elétricos

#### Especificações de alimentação

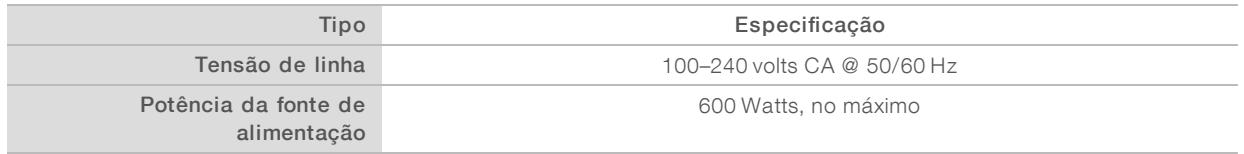

#### Recetáculos

As suas instalações devem conter o seguinte equipamento:

- Para 100–120 volts CA—É necessária uma linha dedicada de 15 Amp com ligação à terra, com uma tensão adequada e ligação elétrica à terra. América do Norte e Japão — Recetáculo: NEMA 5-15
- **Para 220–240 volts CA**—É necessária uma linha de 10 Amp com ligação à terra, com uma tensão adequada e ligação elétrica à terra. Se a tensão flutuar mais de 10%, é necessário um regulador de potência.

#### Ligação à massa de proteção

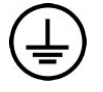

O instrumento tem uma ligação à massa de proteção através do compartimento. A segurança do cabo de alimentação coloca a ligação à massa de proteção numa referência de segurança. A ligação à massa de proteção do cabo de alimentação tem de estar em boas condições de trabalho quando utilizar este dispositivo.

## Cabos de alimentação

O instrumento inclui um recetáculo em conformidade com a norma internacional IEC 60320 C20 e é enviado com um cabo de alimentação específico da região.

As tensões perigosas só são removidas do instrumento quando o cabo de alimentação é desligado da fonte de alimentação CA.

Para obter recetáculos ou cabos de alimentação equivalentes que cumpram as normas locais, consulte um fornecedor de terceiros como a Interpower Corporation (www.interpower.com).

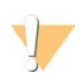

#### ATENÇÃO

Nunca utilize um cabo de extensão para ligar o instrumento a uma fonte de alimentação.

#### Fusíveis

<span id="page-6-1"></span>O instrumento não contém fusíveis que possam ser substituídos pelo utilizador.

## Fonte de alimentação ininterrupta

É altamente recomendada uma UPS (fonte de alimentação ininterrupta) fornecida pelo utilizador. A Illumina não é responsável por ensaios afetados por falhas de energia, independentemente de o instrumento estar ligado a uma UPS. Normalmente, um gerador normal *não* é ininterrupto e uma breve falha de energia é normal antes de a alimentação ser restabelecida.

A tabela seguinte apresenta as recomendações específicas para cada região.

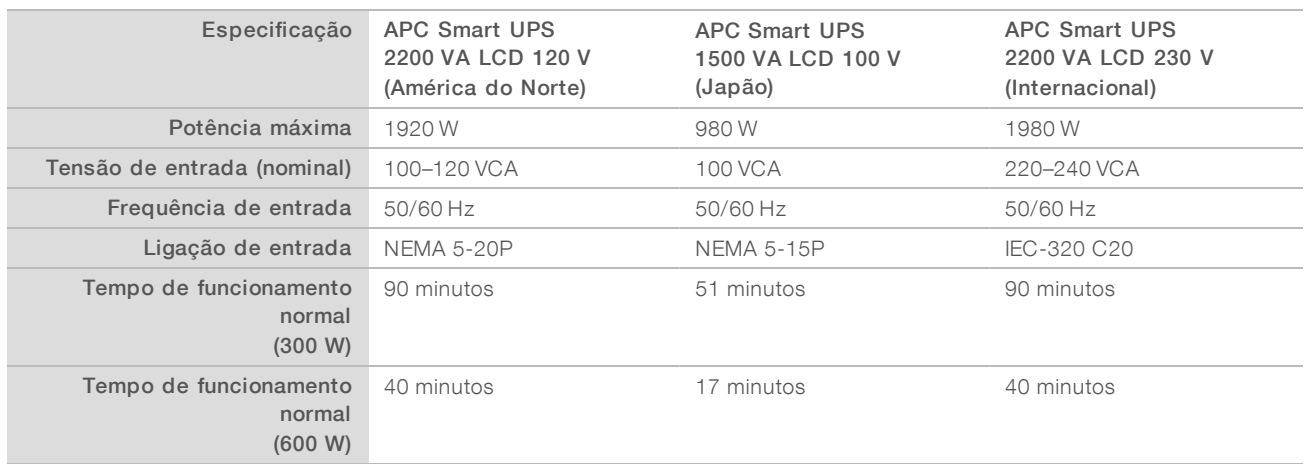

<span id="page-7-0"></span>Para obter uma UPS equivalente que cumpra as normas locais para instalações fora das regiões referenciadas, consulte um terceiro fornecedor, como a Interpower Corporation (www.interpower.com).

#### Considerações ambientais

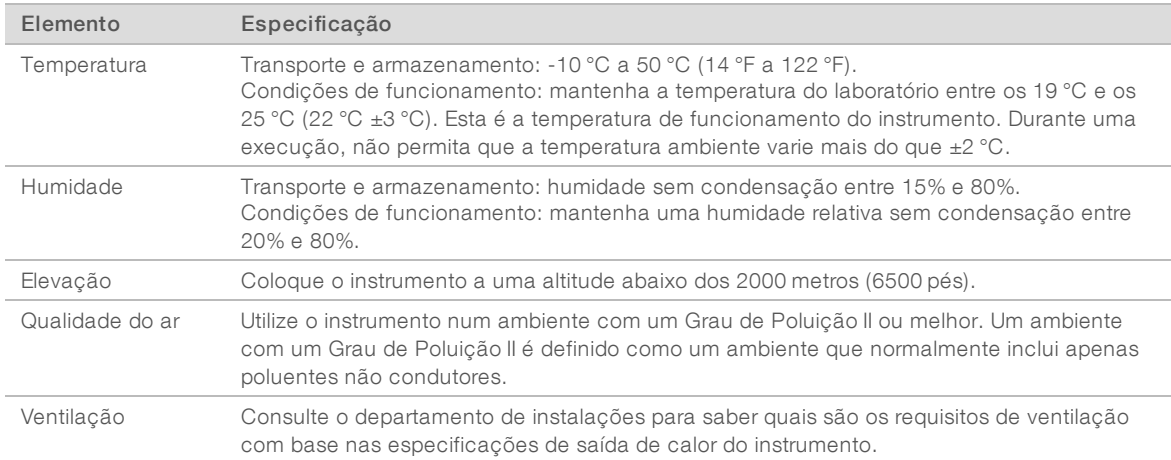

#### Saída de calor

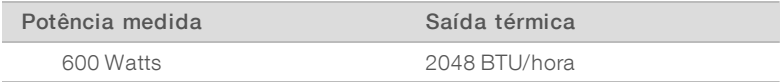

#### Saída de ruído

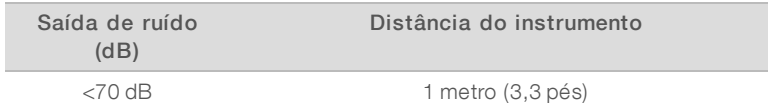

Uma medição de < 70 dB está ao nível de uma conversa normal a uma distância de cerca de 1 metro (3,3 pés).

# <span id="page-8-0"></span>Considerações de rede

O instrumento NextSeq 550Dx foi concebido para ser utilizado com uma rede.

Para executar um ensaio no modo autónomo é necessária uma ligação de rede para transferir os dados do ensaio para uma localização na rede. O instrumento tem de estar no modo de investigação para executar o ensaio no modo autónomo. Não guarde os dados do ensaio no disco rígido local do instrumento NextSeq 550Dx. O disco rígido destina-se a armazenamento temporário até os dados serem transferidos automaticamente. Quaisquer dados guardados no disco rígido além dos dados do ensaio atual irão encher o disco rígido e impedir que sejam executados ensaios subsequentes, até que o espaço seja disponibilizado.

É necessária uma ligação à Internet para executar as seguintes operações:

- Instale atualizações no Software Operativo do NextSeq 550Dx (NOS) a partir da interface do instrumento.
- [Opcional] Carregue os dados de desempenho do instrumento.
- [Opcional] Assistência remota do Suporte Técnico da Illumina.

## Ligações de rede

Utilize as seguintes recomendações para instalar e configurar uma ligação de rede:

- <sup>u</sup> Utilize uma ligação dedicada de 1 GB entre o instrumento e o seu sistema de gestão de dados. Esta ligação pode ser feita diretamente ou através de um interruptor de rede.
- A largura de banda necessária para uma ligação é de:
	- $\triangleright$  50 Mb/s por instrumento para carregamentos na rede interna.
	- **Decional] 5 Mb/s por instrumento para carregamentos de dados de desempenho.**
- É necessário gerir os comutadores.
- **Equipamentos de rede tais como interruptores têm de ter 1 GB/s no mínimo.**
- <sup>u</sup> Calcule a capacidade total do volume de trabalho em cada comutador de rede. O número de instrumentos ligados e equipamento auxiliar, como a impressora, podem ter impacto na capacidade.

Utilize as seguintes recomendações para instalar e configurar uma ligação de rede:

- Se possível, isole o tráfego de sequenciação do tráfego de outras redes.
- <sup>u</sup> Os cabos têm de ser CAT 5e ou posterior. É fornecido com o instrumento um cabo de rede CAT 5e blindado com 3 metros (9,8 pés) de comprimento para ligações de rede.
- Configure as Atualizações do Windows de forma a impedir atualizações automáticas.

#### Suporte de rede

A Illumina não instala nem fornece suporte técnico para ligações de rede.

Reveja as atividades de manutenção da rede para detetar potenciais riscos de compatibilidade com o instrumento da Illumina, incluindo os seguintes riscos:

Remoção de Objetos de Política de Grupo (GPOs) — Os GPOs podem afetar o sistema operativo (SO) dos recursos da Illumina ligados. As alterações do SO podem perturbar o software proprietário nos sistemas da Illumina. Os instrumentos da Illumina foram testados e foi comprovado que funcionam corretamente. Depois de ligar a GPOs de domínio, algumas definições podem afetar o software do instrumento. Se o software do instrumento funcionar incorretamente, consulte o administrador de TI da instituição sobre uma possível interferência de GPO.

- ▶ Ativação do Firewall da Windows e do Windows Defender—Estes produtos Windows podem afetar os recursos do SO utilizados pelo software da Illumina. Instale software antivírus para proteger o computador de controlo do instrumento.
- ▶ As alterações aos privilégios dos utilizadores pré-configurados Mantenha os privilégios existentes dos utilizadores pré-configurados. Torne os utilizadores pré-configurados indisponíveis conforme necessário.

## Ligações internas

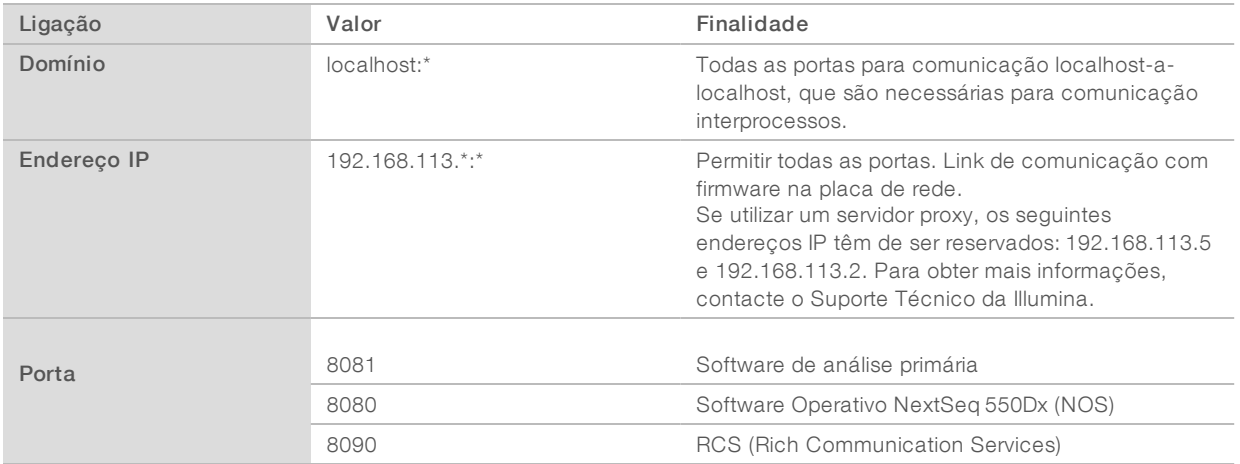

#### Ligações de saída

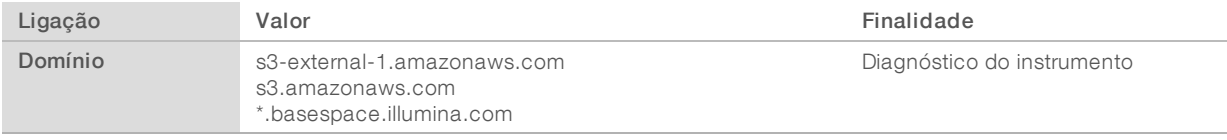

#### Configurações do sistema operativo

Os instrumentos da Illumina são testados e verificados de acordo com as especificações antes do envio. Após a instalação, alterações às definições podem criar riscos de desempenho ou de segurança.

As seguintes recomendações de configuração mitigam os riscos de desempenho e segurança do sistema operativo:

- Configure uma palavra-passe que contenha pelo menos 10 carateres e utilize políticas de ID locais para orientação adicional. *Mantenha um registo da palavra-passe.*
	- $\blacktriangleright$  A Illumina não guarda as credenciais de início de sessão do cliente e não é possível repor palavraspasse desconhecidas.
	- $\blacktriangleright$  Em caso de esquecimento da palavra-passe, solicite a um representante da Illumina que reponha a predefinição de fábrica, o que irá remover todos os dados do sistema e prolongar o tempo de suporte necessário.
- **E** Configure as Atualizações automáticas do Windows para aplicarem apenas as atualizações de segurança críticas.
- <sup>u</sup> Quando ligar a um domínio com Objetos de Política de Grupo (GPOs), algumas definições podem afetar o software do instrumento ou o sistema operativo. Se o software do instrumento funcionar incorretamente, consulte o administrador de TI da instituição sobre uma possível interferência de GPO.
- Utilize a firewall do Windows ou uma firewall de rede (hardware ou software) e desative o protocolo RDP (Remote Desktop Protocol). Para obter mais informações sobre firewalls e protocolos RDP, consulte o *Manual de melhores práticas de segurança da Illumina (Pub. N.º 970-2016-016)*.
- Mantenha os privilégios administrativos dos utilizadores. O software do instrumento da Illumina está configurado para permitir autorizações do utilizador quando o instrumento é enviado.
- **D** isstema fixou endereços IP internos, o que pode causar a falha do sistema em caso de conflito.
- <sup>u</sup> O computador de controlo foi concebido para operar os sistemas de sequenciação da Illumina. Navegar na Internet, consultar e-mails, rever documentos e outras atividades não relacionadas com a sequenciação criam problemas de qualidade e segurança.

#### Mapeamento de unidades

Não partilhe nenhuma unidade ou pasta do instrumento.

Mapeie as unidades para Samba / Common Internet File System (CIFS) noutros dispositivos.

No software operativo, utilize a totalidade do caminho UNC como saída para os ensaios.

#### Atualizações do Windows

Para proteger os seus dados, recomenda-se que sejam aplicadas todas as atualizações de segurança críticas do Windows regularmente. O instrumento tem de estar inativo quando as atualizações são aplicadas, pois algumas atualizações requerem a reinicialização total do sistema. As atualizações gerais podem colocar em risco o ambiente do sistema operativo e não são suportadas.

Se não for possível fazer as atualizações de segurança, as alternativas para ativar as Atualizações do Windows incluem:

- Firewall e isolamento de rede mais fortes (LAN virtual).
- <sup>u</sup> Isolamento de rede do armazenamento ligado à rede (NAS), que continua a permitir a sincronização dos dados com a rede.
- Armazenamento USB local.
- Comportamento do utilizador e gestão de forma a evitar a utilização inadequada do computador de controlo e garantir controlos adequados baseados em autorizações.

Para obter mais informações sobre as alternativas das Atualizações do Windows, contacte o suporte técnico da Illumina.

#### Software de terceiros

A Illumina não suporta outro software além do fornecido na instalação. Não instale o Chrome, Java, Box nem nenhum outro software de terceiros que não tenha sido fornecido com o sistema.

O software de terceiros não foi testado e pode interferir no desempenho e na segurança. Por exemplo, o RoboCopy ou outros programas de sincronização e transmissão podem danificar ou eliminar dados de sequenciação, uma vez que interferem na transmissão executada pelo software de controlo.

#### Comportamento do utilizador

O computador de controlo do instrumento foi concebido para operar os sistemas de sequenciação da Illumina. Não o considere como um computador de uso geral. Por motivos de qualidade e segurança, não utilize o computador de controlo para navegar na Internet, consultar e-mails, rever documentos ou outras atividades desnecessárias. Estas atividades podem resultar na diminuição do desempenho ou na perda de dados.

## <span id="page-11-0"></span>Software antivírus

Recomendamos vivamente um software antivírus à sua escolha para proteger o computador de controlo do instrumento contra vírus.

Para evitar interrupções ou a perda de dados, configure o software antivírus da seguinte forma:

- **Defina verificações manuais. Não ative as verificações automáticas.**
- $\triangleright$  Execute as verificações manuais apenas quando o instrumento não estiver a ser utilizado.
- <sup>u</sup> Defina as atualizações para serem transferidas sem autorização do utilizador, mas não instaladas.
- Não atualize durante a operação do instrumento. Atualize apenas quando o instrumento não estiver em funcionamento e for seguro reiniciar o computador do instrumento.
- <sup>u</sup> Não reinicie o computador automaticamente após a atualização.
- <sup>u</sup> Exclua o diretório da aplicação e a unidade de dados de qualquer proteção de sistema de ficheiros em tempo real. Aplique esta definição ao diretório C:\Illumina e à unidade D:\.

#### <span id="page-11-1"></span>Consumíveis e equipamento fornecidos pelo utilizador

Os seguintes consumíveis e equipamento são utilizados no instrumento NextSeq 550Dx. Para obter mais informações, consulte o *Manual de referência do instrumento NextSeq 550Dx (documento n.º 1000000009513)*.

#### Consumíveis fornecidos pelo utilizador para ensaios de sequenciação

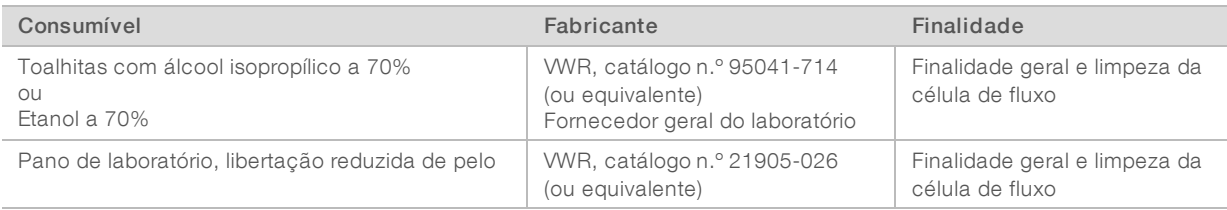

#### Consumíveis fornecidos pelo utilizador para a manutenção do instrumento

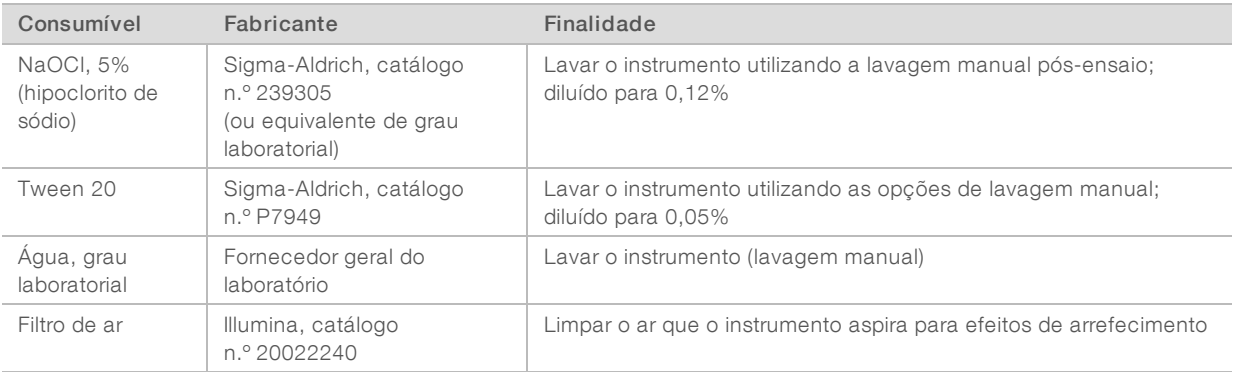

#### Diretrizes para água laboratorial

Utilize água laboratorial ou desionizada para realizar procedimentos no instrumento. Nunca utilize água da torneira. Utilize apenas água dos seguintes graus ou equivalente:

- $\blacktriangleright$  Água desionizada
- **Illumina PW1**
- $\triangleright$  Água de 18 Megaohms (ΜΩ)
- $\blacktriangleright$  Água Milli-Q
- **Agua Super-Q**
- $\blacktriangleright$  Água para biologia molecular

## Equipamento fornecido pelo utilizador

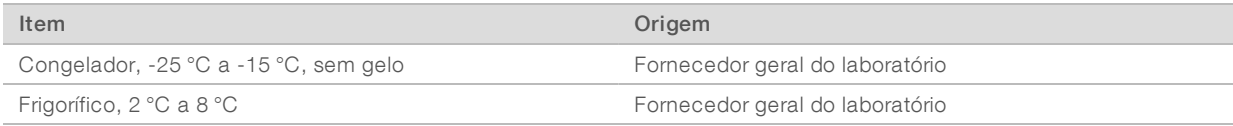

# <span id="page-13-0"></span>Histórico de revisões

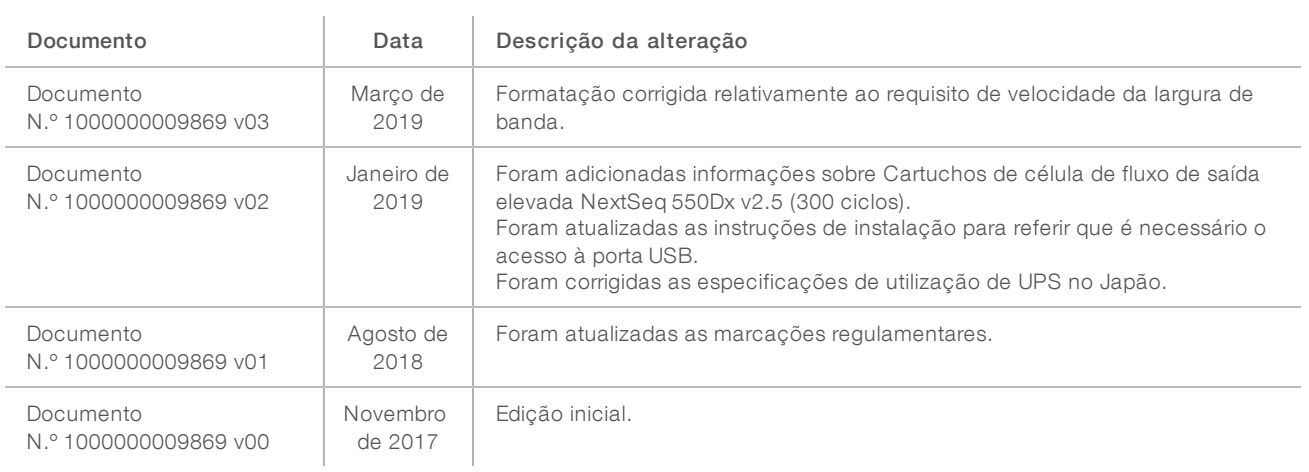

#### <span id="page-14-0"></span>Assistência técnica

Para obter assistência técnica, contacte o Suporte Técnico da Illumina.

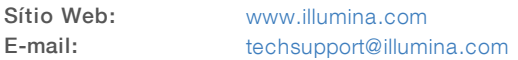

Números de telefone do Apoio ao Cliente da Illumina

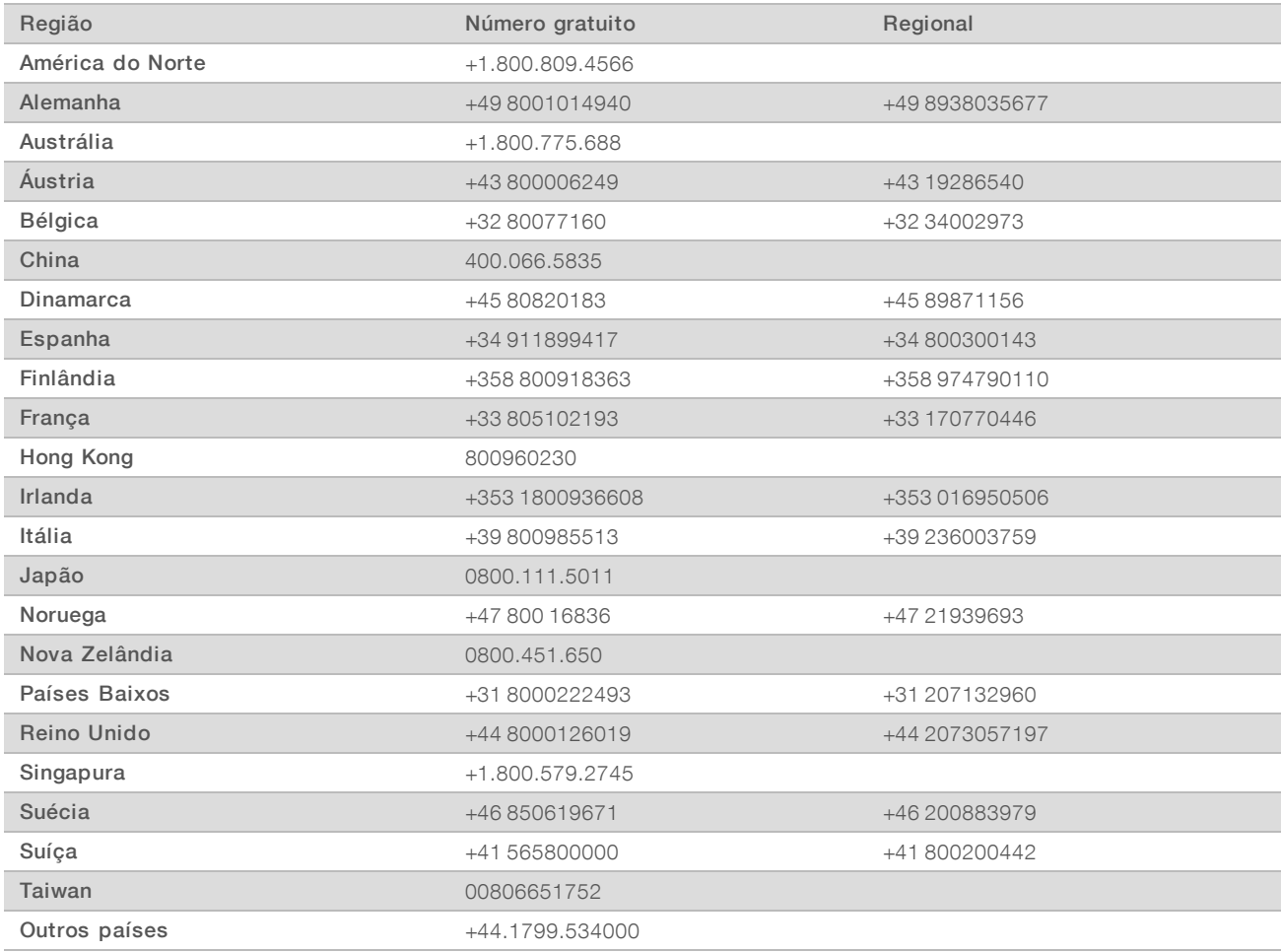

Fichas de dados de segurança (FDS) — Disponíveis no sítio Web da Illumina em [support.illumina.com/sds.html](http://support.illumina.com/sds.html).

Documentação do produto — Disponível para transferência em PDF a partir do sítio Web da Illumina. Aceda a [support.illumina.com,](http://www.illumina.com/support.ilmn) selecione um produto e, em seguida, selecione Documentation & Literature (Documentação e literatura).

Documento n.º 1000000099519 v00 POR English Source: 1000000009869 v03

Illumina 5200 Illumina Way San Diego, California 92122 EUA +1.800.809.ILMN (4566) +1.858.202.4566 (fora da América do Norte) techsupport@illumina.com www.illumina.com **Illumina Cambridge Limited** 

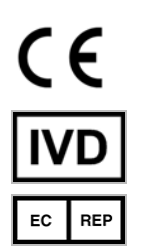

Chesterford Research Park, Little Chesterford Saffron Walden, CB10 1XL REINO UNIDO

#### PARA UTILIZAÇÃO EM DIAGNÓSTICO IN VITRO

© 2019 Illumina, Inc. Todos os direitos reservados.

#### Patrocinador australiano

Illumina Australia Pty Ltd 1 International Court Scoresby, Victoria, 3179 Austrália

# illumina®